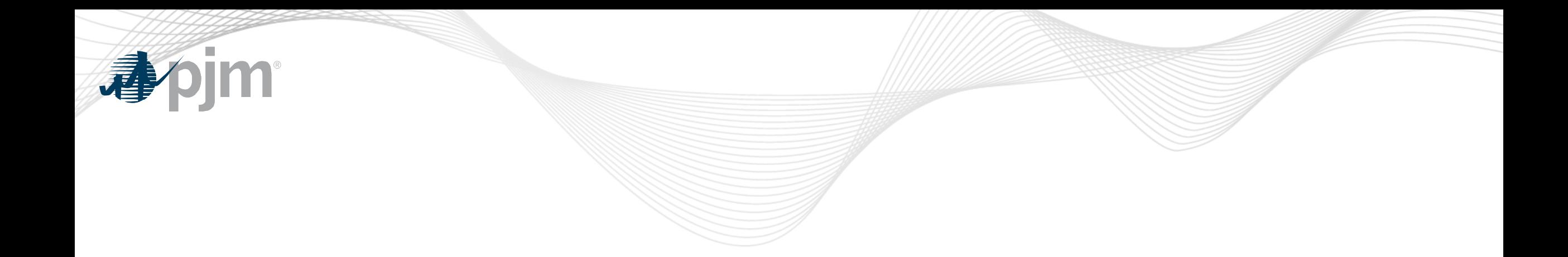

## Single User Multi-Accounts (SUMA) Interface

Donald Wassinger

As of April 21, 2022

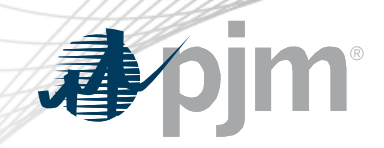

### Impact Details

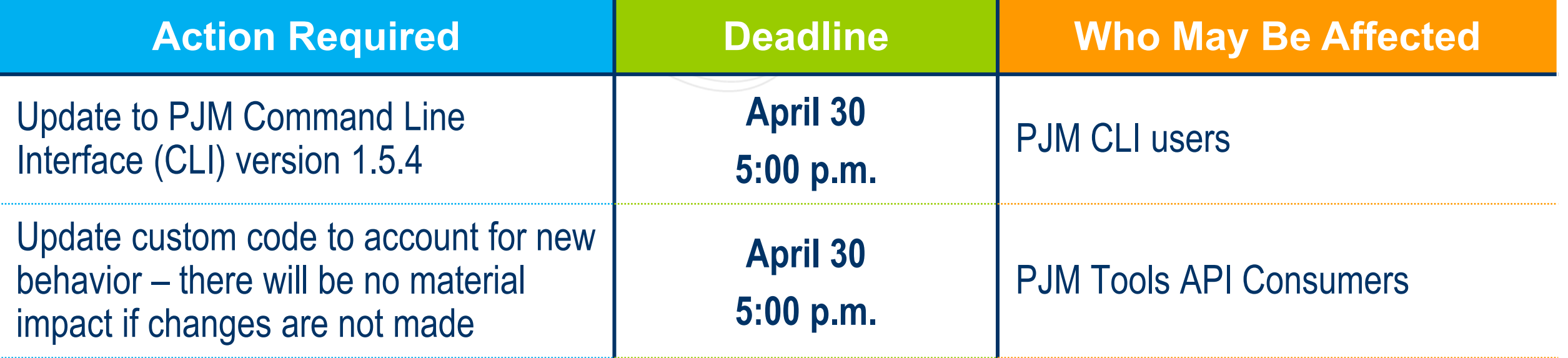

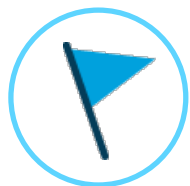

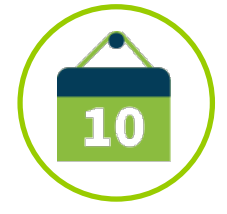

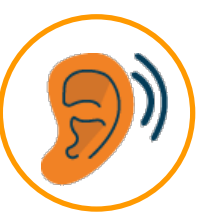

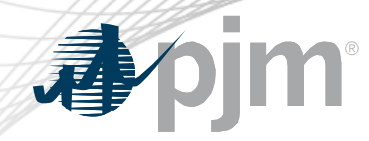

### SUMA Application Program Interface (API) Updates

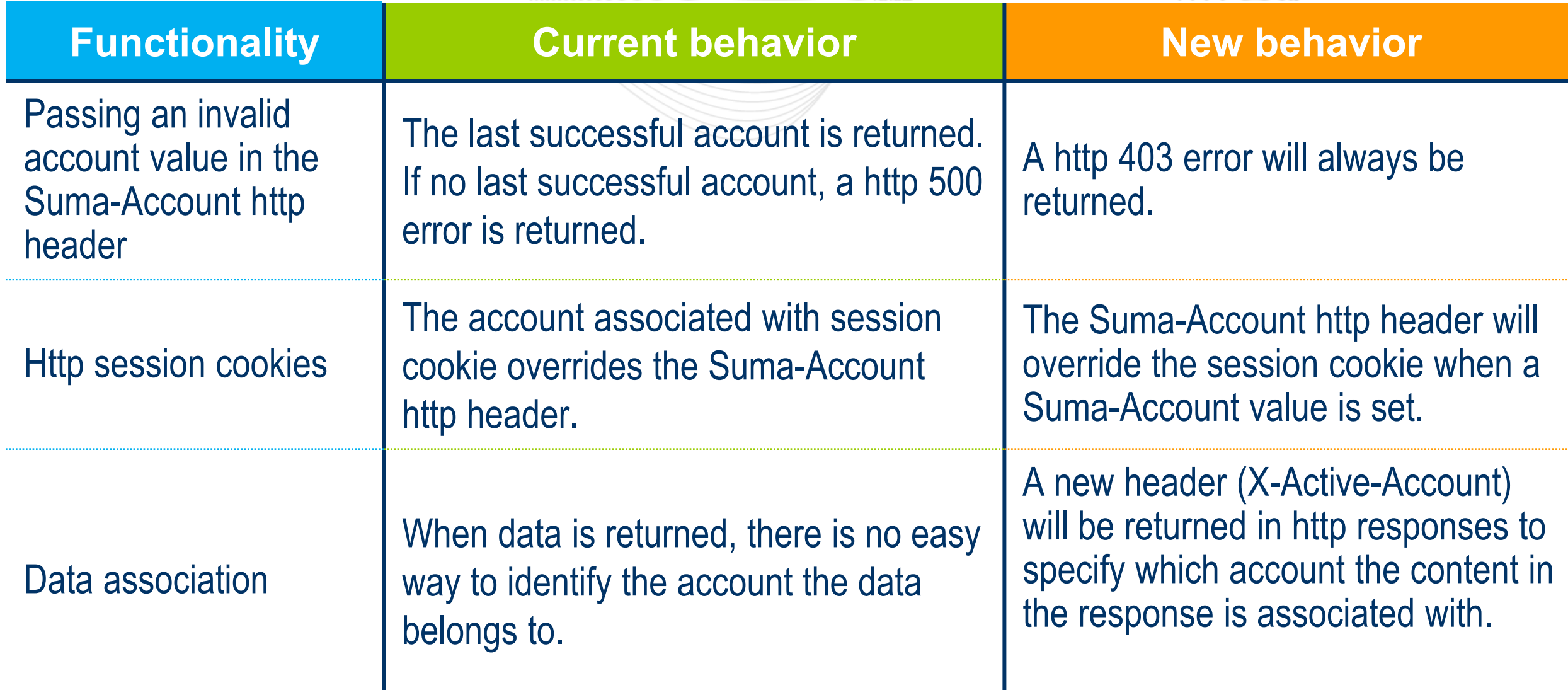

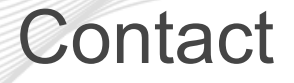

Facilitator: Foluso Afelumo, [Foluso.Afelumo@pjm.com](mailto:Foluso.Afelumo@pjm.com) Secretary: Risa Holland, [Risa.Holland@pjm.com](mailto:Risa.Holland@pjm.com) Presenter: Donald Wassinger, [Donald.Wassinger@pjm.com](mailto:Donald.Wassinger@pjm.com)

**Single User Multi-Accounts (SUMA) Interface**

Member Hotline (610) 666 – 8980 (866) 400 – 8980 custsvc@pjm.com

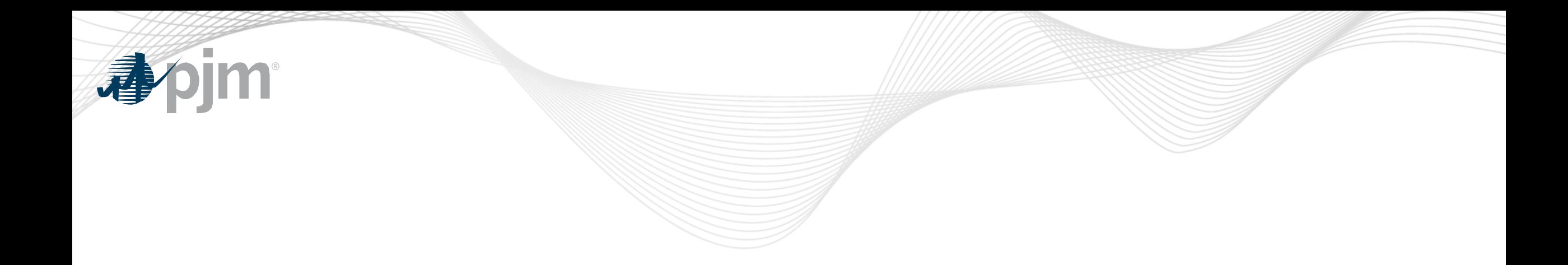

# Appendix

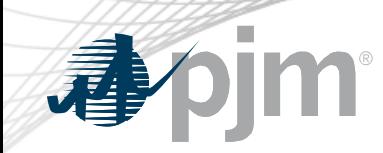

#### Additional Resources

- [Single User Multi-Accounts Quick Start Guide](https://pjm.com/-/media/etools/account-manager/single-user-multi-account-quick-start-guide.ashx)
- [SUMA User and CLI Guide](https://www.pjm.com/-/media/etools/account-manager/suma-user-and-cli-guide.ashx?la=en)